# **Integrationspunkte**

- [Definition](#page-0-0)
- [Integration von Nuclet Lagerwesen und Basisnuclet für Handelsunternehmen:](#page-0-1)
- [Aspekte einer Integration](#page-0-2)
- o [Regelverwendungen an Businessobjekten in anderen Nuclets](#page-0-3)
- [Referenzen auf Integrationspunkte](#page-1-0)
- [Integrationspunkt Maske](#page-1-1) <sup>o</sup> [Nuclet Import/Export Verhalten](#page-2-0)
- [Beisipiel](#page-3-0)

# <span id="page-0-0"></span>**Definition**

Menüaufruf: (Konfiguration) - (Integrationspunkt)

Integrationspunkte dienen der Integration von zwei Nuclets miteinander. Ein Integrationspunkt dient in Nuclet A der Repräsentation eines Businessobjektes in Nuclet B. Mithilfe der Definition von Integrationspunkten, kann damit zum einen ein Businessobjekt in Nuclet A ein Referenzfeld auf ein Businessobjekt in Nuclet B enthalten, zum anderen können Regeln in Nuclet A auf Businessobjekte in Nuclet B zugreifen. Dabei verhält sich der Integrationspunkt so, als wäre das repräsentierte Businessobjekt in Nuclet B ein Businessobjekt in Nuclet A, entsprechend kann in Regeln auch mit Integrationspunkten wie gewohnt mit der Nuclos API ([http://api.nuclos.de\)](http://api.nuclos.de) gearbeitet werden.

#### **Zugriff auf Businessobjekte** ω

Ab Nuclos 4.20 können Businessobjekten eines Nuclets keine Referenzfelder mehr auf Businessobjekte anderer Nuclets hinzugefügt werden. Für diesen Zweck ist nun erst ein Integrationspunkt zu definieren. Bereits vorhandene Referenzfelder auf "fremde" Businessobjekte funktionieren bis auf Weiteres weiter. Ebenso können Regeln nicht mehr direkt auf Businessobjekte anderer Nuclets zugreifen. Auch für diesen Zweck ist erst ein Integrationspunkt zu definieren. Auf diese Weise sollen die Schnittstellen zwischen Nuclets zukünftig klarer und sichtbarer werden.

## <span id="page-0-1"></span>Integration von Nuclet Lagerwesen und [Basisnuclet für](https://wiki.nuclos.de/pages/viewpage.action?pageId=5932649)  [Handelsunternehmen:](https://wiki.nuclos.de/pages/viewpage.action?pageId=5932649)

Richtung 1: Lagerbestand im Nuclet Lagerwesen referenziert Artikel, Regeln im Nuclet Lagerwesen greifen auf Artikel, Aufträge, Lieferscheine und Bestellungen zu.

Richtung 2: Maske für Artikel im Basisnuclet für Handelsunternehmen benötigt Felder für Standardlager und Standardlagerort.

### <span id="page-0-2"></span>Aspekte einer Integration

Jedes Nuclet kann (beliebig viele) BOs in (beliebig vielen) anderen Nuclets benötigen. Ein Nuclet kann nicht mehrfach in ein anderes Nuclet integriert werden.

Eine Integration muss immer vollständig durchgeführt werden bevor mit dem System wieder gearbeitet werden kann. D.h. insbesondere, dass das Mapping eines Integrationspunktes unmittelbar nach dem Nucletimport vorgenommen werden muss, anderenfalls kann der Wartungsmodus nicht verlassen werden.

Bei Bedarf können während der Integration fehlende Attribute im Nuclet, in das integriert werden soll, automatisch generiert werden.

Funktion eines Integrationspunktes

Ein Integrationspunkt ist ein Verweis auf ein BO eines anderen Nuclets. Jeder Integrationspunkt definiert sich durch die Attribute, die in einem anderen BO erwartet werden. Im einfachsten Fall durch das BO selbst, ohne Angabe von Attributen.

Mit Integrationspunkten kann man in Regeln im Wesentlichen dasselbe tun wie mit einem Businessobjekt. Die API sorgt für eine entsprechende Umleitung, womit Regeln nicht länger nach einem Nucletimport angepasst werden müssen. Hierfür generiert Nuclos für jeden Integrationspunkt eine Businessobjekt Klasse.

### <span id="page-0-3"></span>Regelverwendungen an Businessobjekten in anderen Nuclets

Ein Nuclet mit Integrationspunkten kann Regeln (Insert / InsertFinal / Update / UpdateFinal / Delete / DeleteFinal / Custom) mitbringen, die mit dem Ziel Businessobjekte ausgeführt werden sollen. Zum Ausdruck gebracht wird dies durch den Nuclethersteller, indem die Regel in Regelmanager an Integrationspunkte gehängt wird. **Diese Regeln werden immer nach den Regeln des Ziel BOs ausgeführt.** Für unser Beispiel (siehe unten) bedeutet dies beim Speichern von Änderungen:

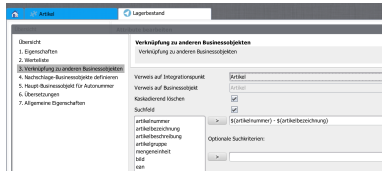

- 1. org.nuclet.novabit.handel.Artikel UpdateRules
- 2. org.nuclet.lager.Artikel UpdateRules
- 3. update table
- 4. org.nuclet.novabit.handel.Artikel UpdateFinalRules
- 5. org.nuclet.lager.Artikel UpdateFinalRules

Regeln bei einem Statuswechsel sind manuell nachzutragen. Entsprechende Hinweise können im hierfür vorgesehen Memo-Feld oder einer externen Readme URL (Verweis auf das eigene Wiki o.ä.) gegeben werden.

Eine weitere Ausbaustufe mit einer Art von Integrations-Statusmodell ist in Planung.

# <span id="page-1-0"></span>Referenzen auf Integrationspunkte

Im Businessobjekt Editor können Referenzen auf nicht optionale Integrationspunkte konfiguriert werden. Es stehen nur Integrationspunkte des eigenen Nuclets zur Auswahl, aus Sicht des zu editierenden BOs. In unserem Beispiel ist es das BO "Lagerbestand" des Lagernuclets, welches auf den Integrationspunkt "Artikel" verweisen soll.

Mit dem Setzen des Integrationspunktes vom Integrator wird automatisch auch die Referenz auf das Ziel Businessobjekt hergestellt. Die Darstellung wird standardmäßig von der Titelbeschriftung des Ziel BOs übernommen. In unserem Beispiel war das "\${artikelnummer} - \${artikelbezeichnung}"

# <span id="page-1-1"></span>Integrationspunkt Maske

#### (Menü Konfiguration)

Im folgenden Screenshot ist die Maske aus Sicht eine Integrators: Nur die Ziel-Attribute können gesetzt werden.

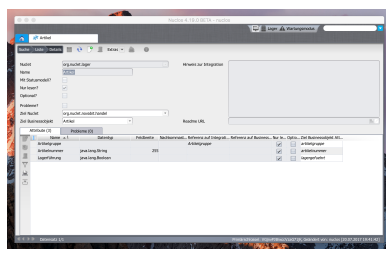

Voll konfigurierbar ist ein Integrationspunkt nur, wenn das Nuclet des Integrationspunktes sich Ο im Quell-Modus befindet.

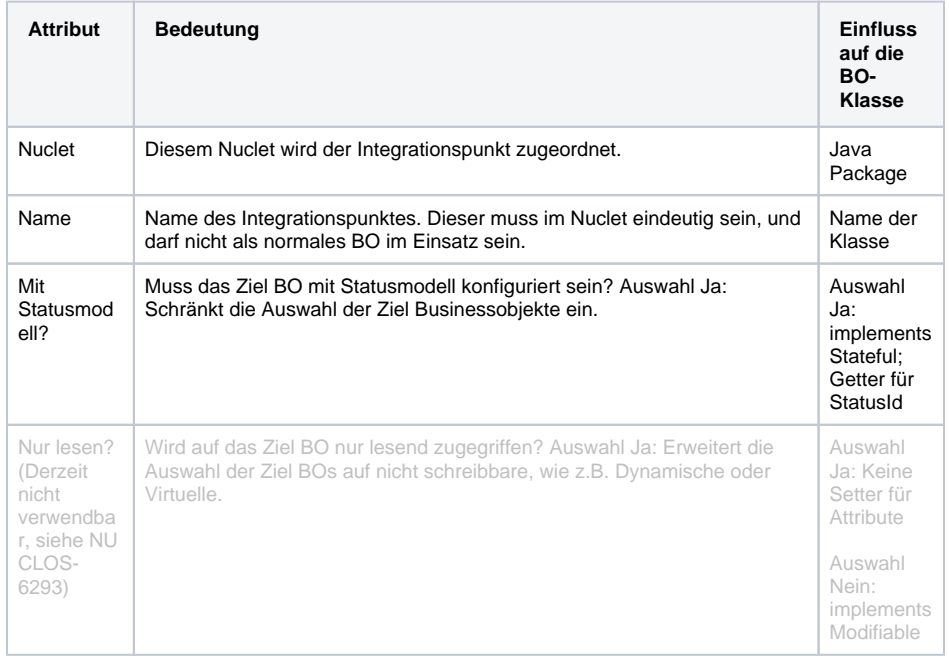

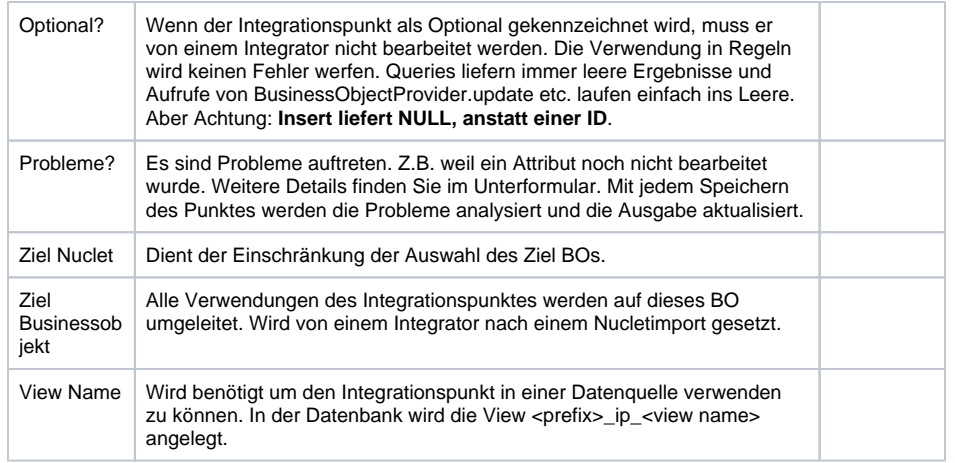

#### **Unterformular Attribute**

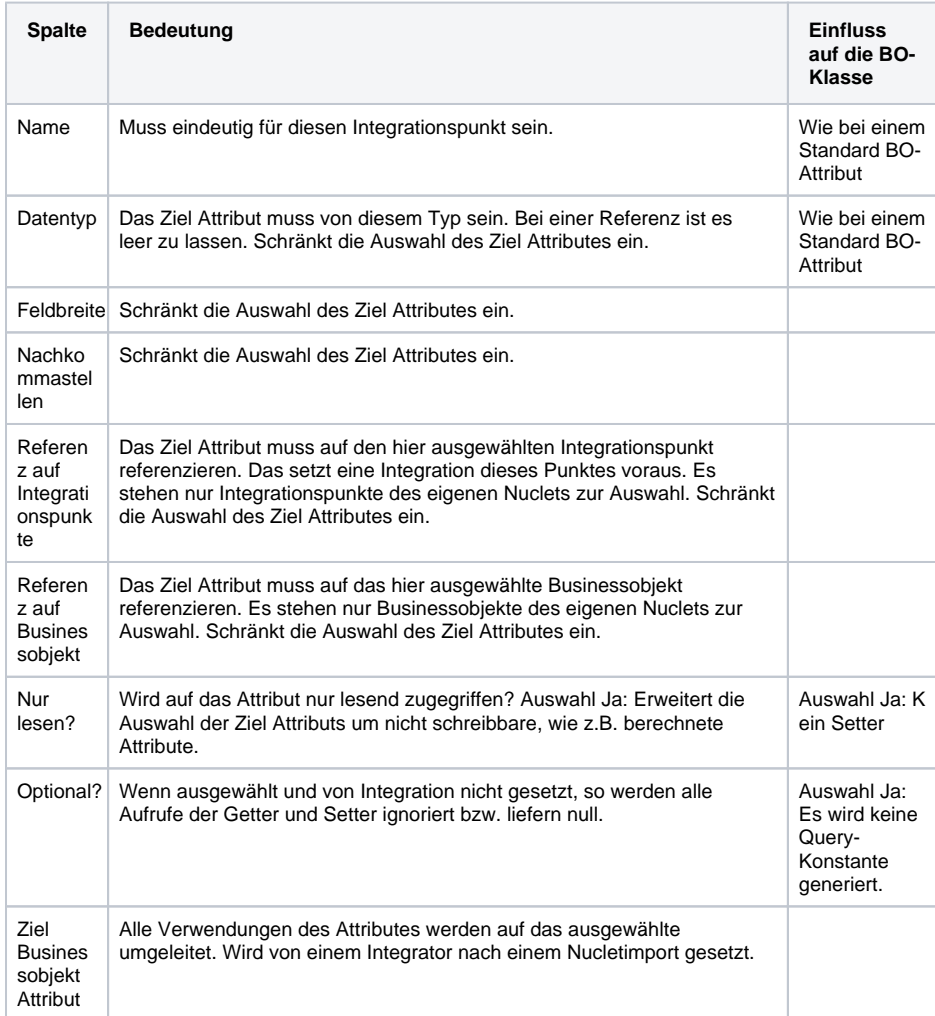

### <span id="page-2-0"></span>Nuclet Import/Export Verhalten

Ein Integrationspunkt ist, ebenso wie seine Attribute und Regelverwendungen, automatisch Teil des Nuclets. Der standard Zuweisungsdialog von Bestandteilen zu einem Nuclet listet keine Integrationspunkte auf.

#### **bis Nuclos v4.29**

Die Integration selbst, also die Auswahl des Ziel BOs mit Attributen, ist immer auch Teil des Exports. Bei einem Erstimport wird die Integration wenn möglich wiederhergestellt, was ein Vorhandensein des gleichen Ziel Nuclets erfordert. Damit kann die Integration auf einem Entwicklungssystem vorbereitet werden und mittels eines simplen Nucletimports auf einer produktiven Umgebung ausgerollt werden. **Eine nachträgliche Änderung jedoch nicht!**

#### **ab Nuclos v4.30**

Die Integration selbst, also die Auswahl des Ziel BOs mit Attributen, ist immer auch Teil des Exports. Bei einem Erstimport wird die Integration wenn möglich wiederhergestellt, was ein Vorhandensein des gleichen Ziel Nuclets erfordert. Damit kann die Integration auf einem Entwicklungssystem vorbereitet werden und mittels eines simplen Nucletimports auf einer produktiven Umgebung ausgerollt werden. Um die Updatefähigkeit zu gewährleisten werden Änderungen an der Integration bei einem Import nur übernommen, wenn das Ziel BO auch Teil des zu importierenden Nuclets ist. Dies setzt voraus, dass das Nuclet mit den Integrationspunkten als Abhängigkeit im "Projekt"-Nuclet eingetragen ist. Ansonsten gilt: **Eine vorhandene Integration wird nicht angefasst**!

### <span id="page-3-0"></span>Beisipiel

Es ist sinnvoll und praktisch nur Nuclets zu erstellen und mit Integrationspunkten zu versehen die in sich logisch abgeschlossen sind (Beispiel : Lager, SEPA, CAMT ), da der Integrationspunkt der Wiederverwendbarkeit dient. Eine fachliche Trennung in Nuclets für eine Anwendung ist nicht praktikabel, da ein zusätzlicher Aufwand zum Erstellen und Pflegen des Integrationspunktes entsteht. Beim Erstellen eines separaten Nuclets ist zu überlegen, ob sich die Logik wiederverwerten lässt!

Erster Fall : Eine Referenz in Businessobject aus Nuclet A zu Businessobject aus Nuclet B erstellen.

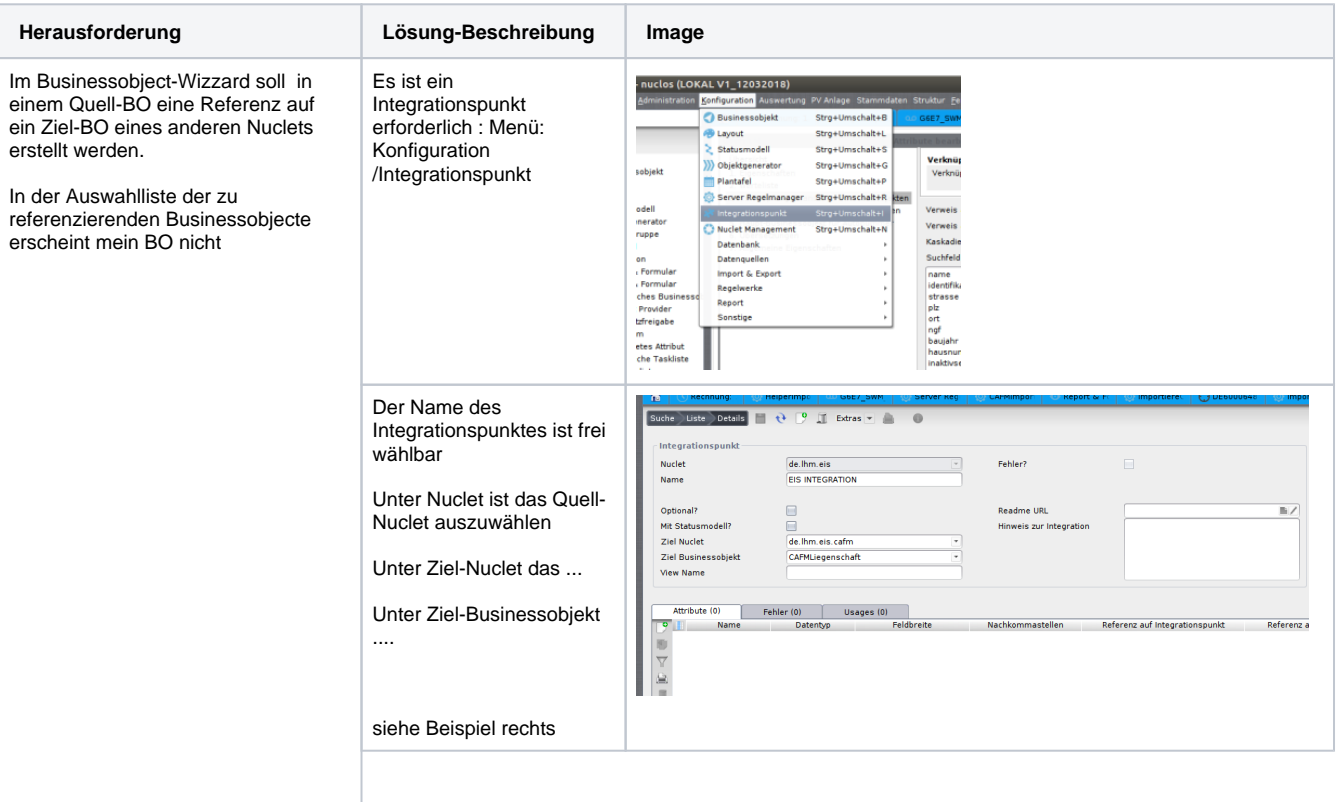

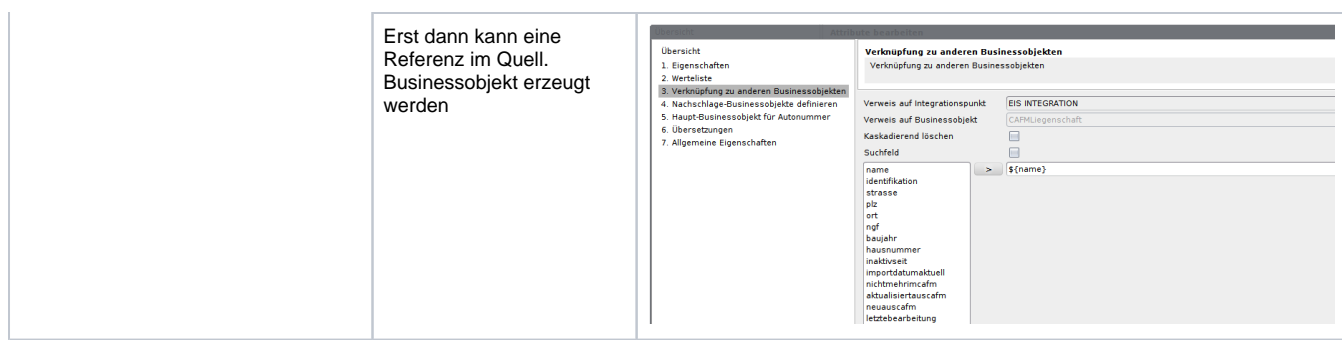